## SAP ABAP table ANIA {Depr. simulation for invest. projects}

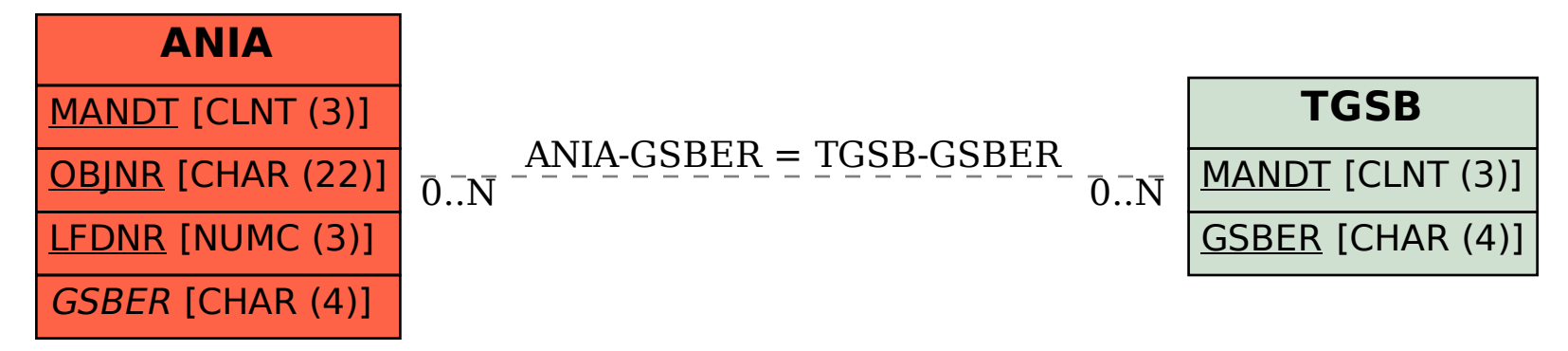